# КИЇВСЬКИЙ УНІВЕРСИТЕТ ІМЕНІ БОРИСА ГРІНЧЕНКА УНІВЕРСИТЕТСЬКИЙ КОЛЕДЖ

Циклова комісія економіко-математичних дисциплін і менеджменту

**ЗАТВЕРДЖУЮ** Проректор з науково-методичної та навчальної роботи О.Б. Жильцов  $W$ 2017 року

## РОБОЧА ПРОГРАМА НАВЧАЛЬНОЇ ДИСЦИПЛІНИ

## ТЕХНІЧНІ ЗАСОБИ НАВЧАННЯ

галузь знань 0306 Менеджмент і адміністрування

спеціальність 5.03060101 Організація виробництва

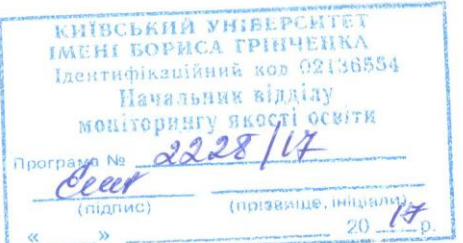

Київ – 2017 рік

Робоча програма «Технічні засоби навчання» для студентів галузі знань 0306 Менеджмент і адміністрування спеціальності 5.03060101 Організація виробництва

Розробник: Станжур Тетяна Геннадіївна, викладач циклової комісії економікоматематичних дисциплін і менеджменту Університетського коледжу Київського університету імені Бориса Грінченка

Робочу програму схвалено на засіданні циклової комісії економіко-математичних дисциплін і менеджменту

Протокол від «29 » серпня 2017 року № 1

C\_\_\_\_\_\_\_\_, 20\_ pik<br>C\_\_\_\_\_\_\_, 20\_ pik

# **1. Опис навчальної дисципліни**

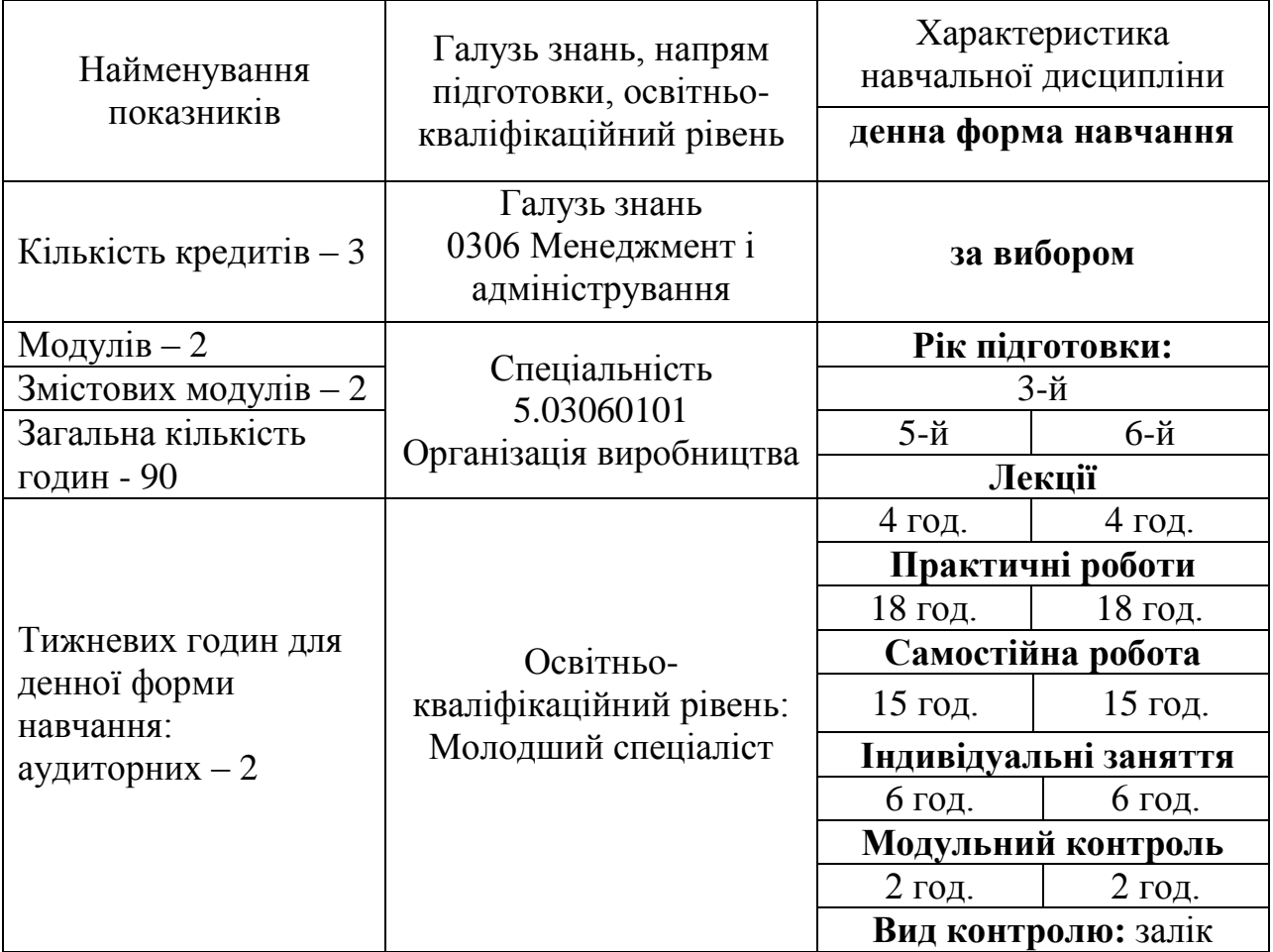

#### **2. Мета та завдання навчальної дисципліни**

Мета: сформувати систему теоретичних знань про сучасні технічні засоби навчання та навички роботи з технічними засобами, які необхідні для ефективного застосування інформаційних технологій в професійній діяльності, а також вміння раціонально обирати та використовувати сучасні технічні засоби в професійній діяльності.

Завдання:

ознайомлення з основами сучасних інформаційно-комунікаційних технологій та технічними засобами навчання на основі інформаційних технологій, можливостями їх використання в професійній діяльності.

формування навичок роботи з комп'ютером та іншими технічними засобами;

формування вміння застосовувати набутих знання, уміння і навички до розв'язування задач, що виникають у професійній діяльності та повсякденній практиці;

формування у студентів основ інформаційної культури майбутнього спеціаліста;

формування вміння презентувати свої ідеї та результати за допомогою ТЗН.

У студентів мають бути сформовані такі предметні компетентності:

здатність демонструвати знання про класифікацію, види, будову, принципи дії та призначення технічних засобів на основі інформаційних технологій та їх використання в професійній діяльності;

вміння працювати з комп'ютером як з аудіо- та відео- обладнанням;

вміння створювати, редагувати та демонструвати відеокліп за допомогою відео редактора;

вміння працювати з інтерактивним програмно-технологічним комплексом на основі Smart Board;

вміння створювати, редагувати та форматувати навчальні семінаритренінги засобами програми SMART Notebook;

вміння використовувати хмарні технології для обробки інформації;

здатність співпрацювати та спілкуватися в мережі Інтернет для розв'язання професійних задач;

здатність самостійного вибору доцільного апаратного та програмного забезпечення для створення автоматизованого робочого місця та вирішення професійних задач.

## **3. Програма навчальної дисципліни**

**Змістовний модуль 1. Технічні засоби на основі інформаційних технологій**

**Тема 1.** Вступ. Технічні засоби на основі інформаційних технологій.

**Тема 2.** Використання комп'ютера для обробки різних видів інформації.

**Тема 3.** Використання комп'ютера як аудіо- та відео- обладнання.

**Тема 4.** Створення відеокліпу, додавання відео та звукового супроводу до відеокліпу.

**Тема 5.** Інтерактивний програмно-технологічний комплекс на основі Smart Board.

**Тема 6.** Основи роботи з інтерактивною дошкою Smart Board. Використання інструментів SMART.

**Тема 7.** Програмний додаток SMART Notebook. Використання інструментів SMART Notebook для створення об'єктів.

**Тема 8.** Використання вкладок Сортувальник сторінок та Колекція в середовищі SMART Notebook.

**Тема 9.** Робота з об'єктами в середовищі SMART Notebook.

**Тема 10.** Використання інтерактивних об'єктів в середовищі SMART Notebook.

**Тема 11.** Застосування фонів та тем до уроків-тренінгів, створених засобами програми SMART Notebook.

**Змістовий модуль 2. Глобальна мережа Інтернет. Хмарні технології. Офісна техніка.**

**Тема1.** Засоби мережі Інтернет для пошуку, опрацювання, зберігання, і передачі інформації.

**Тема 2.** Використання хмарних технологій для обробки інформації.

**Тема 3.** Використання хмарних технологій для управління.

**Тема 4.** Створення мультимедійного контенту за допомогою онлайн ресурсів мережі Інтернет.

**Тема 5.** Організація співпраці та спілкування засобами мережі Інтернет.

**Тема 6.** Використання соціальних мереж у професійній діяльності.

**Тема 7.** Пристрої сканування та друку інформації. Офісна техніка.

**Тема 8.** Пристрої сканування інформації. Системи оптичного розпізнавання інформації.

**Тема 9.** Друкувальні пристрої.

**Тема 10.** Використання мобільних телефонів у професійній діяльності.

**Тема 11.** Офісна техніка.

| Назви змістових модулів і тем                                                                                                | Кількість годин<br>денна форма |                         |                         |                         |                |     |                |
|----------------------------------------------------------------------------------------------------|--------------------------------|-------------------------|-------------------------|-------------------------|----------------|-----|----------------|
|                                                                                                    |                                |                         |                         |                         |                |     |                |
|                                                                                                    | ЛК                             | $\mathbf{u}$            | лаб                     | інд                     | c.p.           | M.K |                |
|                                                                                                    |                                |                         | $\overline{\mathbf{3}}$ | $\overline{\mathbf{4}}$ | 5              | 6   | 7              |
| Змістовий модуль 1. Технічні засоби на основі інформаційних технологій                                                       |                                |                         |                         |                         |                |     |                |
| Тема 1. Вступ. Технічні засоби на<br>основі інформаційних технологій.                                                        | 10                             | $\overline{2}$          |                         |                         |                | 6   |                |
| Тема 2. Використання комп'ютера<br>обробки<br>різних<br>видів<br>ДЛЯ<br>інформації.                                          | 10                             |                         | $\overline{2}$          |                         |                | 6   |                |
| Тема 3. Використання комп'ютера<br>як аудіо- та відео- обладнання.                                                           | 2                              |                         | $\overline{2}$          |                         |                |     |                |
| Тема 4. Створення відеокліпу,<br>відео<br>звукового<br>додавання<br>та<br>супроводу до відеокліпу.                           | $\overline{4}$                 |                         | $\overline{2}$          |                         | $\overline{2}$ |     |                |
| Тема 5. Інтерактивний програмно-<br>технологічний комплекс на основі<br>Smart Board.                                         | 2                              | $\overline{2}$          |                         |                         |                |     |                |
| Тема<br>Основи<br>роботи<br>6.<br>3<br><b>Smart</b><br>інтерактивною<br>дошкою<br>Board. Використання інструментів<br>SMART. | $\overline{2}$                 |                         | $\overline{2}$          |                         |                |     |                |
| Тема 7. Програмний<br>додаток<br>SMART Notebook. Використання<br>інструментів SMART Notebook для<br>створення об'єктів.      | 2                              |                         | $\overline{2}$          |                         |                |     |                |
| Тема 8. Використання вкладок<br>Сортувальник сторінок та Колекція<br>в середовищі SMART Notebook.                            | 10                             |                         | $\overline{2}$          |                         |                | 8   |                |
| Тема 9. Робота з об'єктами<br>$\bf{B}$<br>середовищі SMART Notebook.                                                         | $\overline{4}$                 |                         | $\overline{2}$          |                         | $\overline{2}$ |     |                |
| Тема<br>10.<br>Використання<br>об'єктів<br>інтерактивних<br>B<br>середовищі SMART Notebook.                                  | $\overline{2}$                 |                         | $\overline{2}$          |                         |                |     |                |
| Тема 11. Застосування фонів та<br>тем до уроків-тренінгів, створених<br>засобами<br><b>SMART</b><br>програми<br>Notebook.    | $\overline{4}$                 |                         | $\overline{2}$          |                         | $\overline{2}$ |     |                |
| Тема12. Модульна контрольна<br>робота.                                                                                       | $\overline{2}$                 |                         |                         |                         |                |     | $\overline{2}$ |
| Разом за змістовим модулем 1                                                                                                 | 54                             | $\overline{\mathbf{4}}$ | 18                      |                         | 6              | 24  | $\overline{2}$ |

**4. Структура навчальної дисципліни**

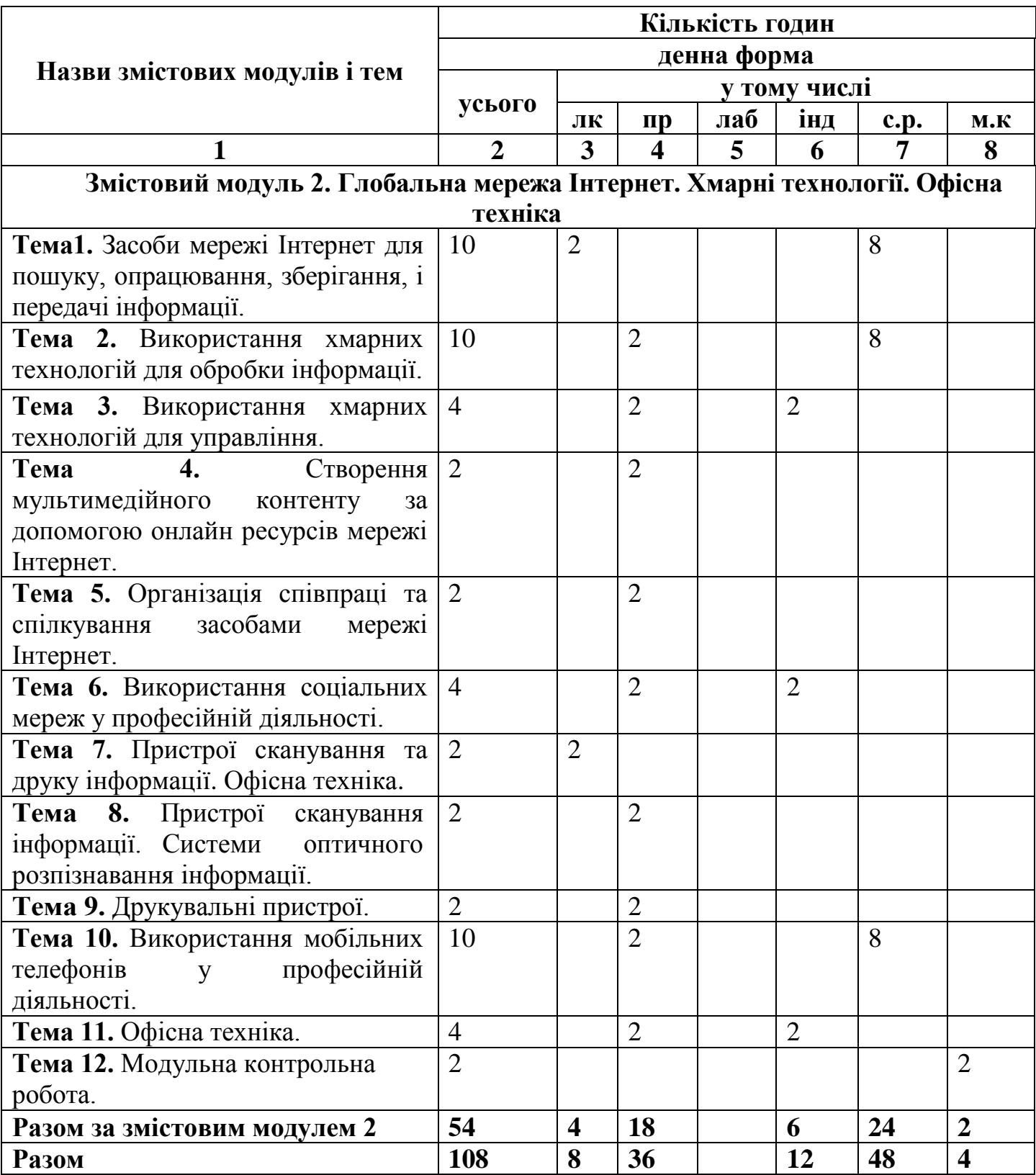

# **5. Теми практичних занять**

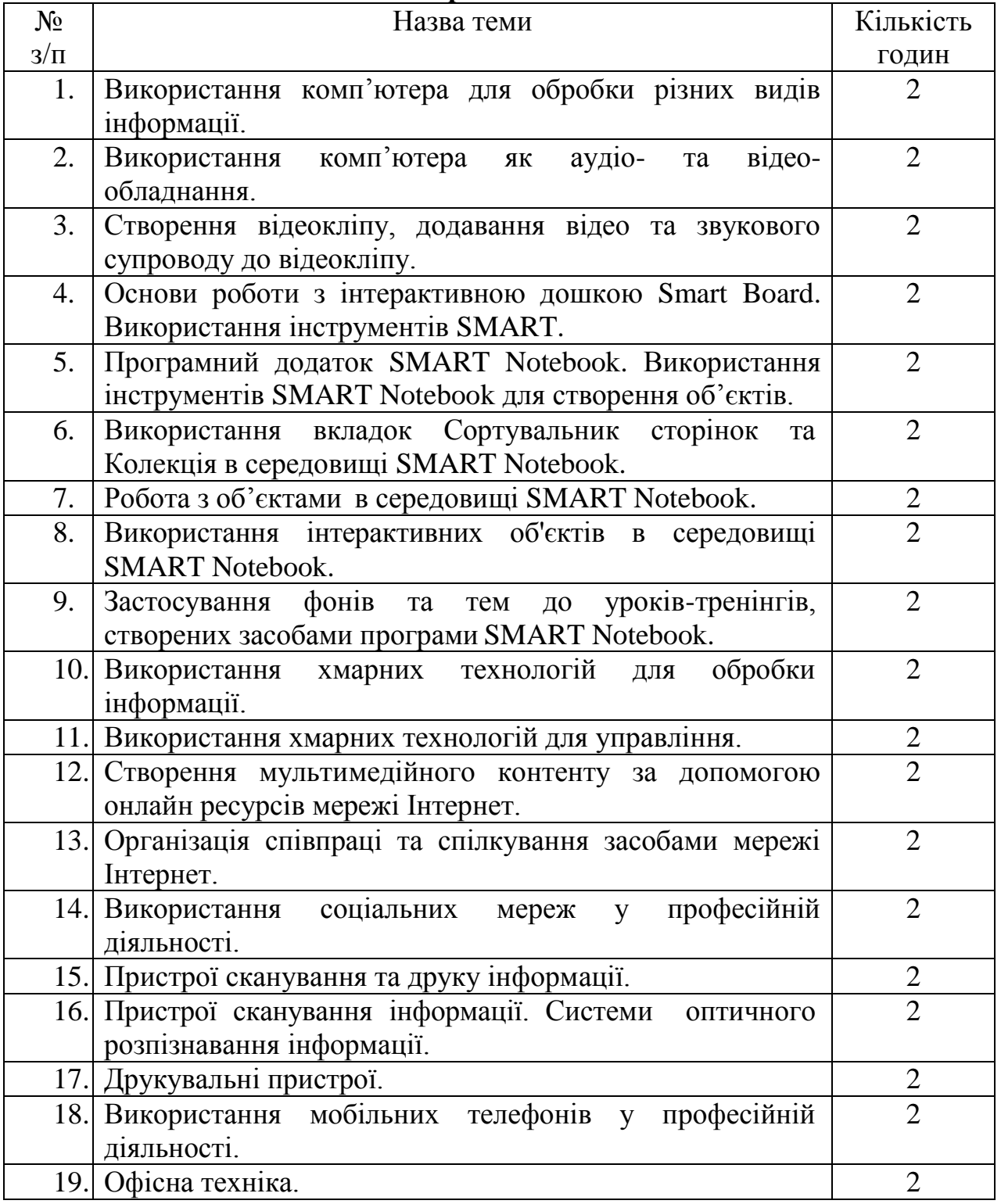

## **6. Навчально-методична карта дисципліни «Технічні засоби навчання***»*

**Разом**: 108год., лекції – 8 год., практичні роботи – 36 год., індивідуальна робота – 12 год., самостійна робота – 48 год. підсумковий контроль – 4 год.

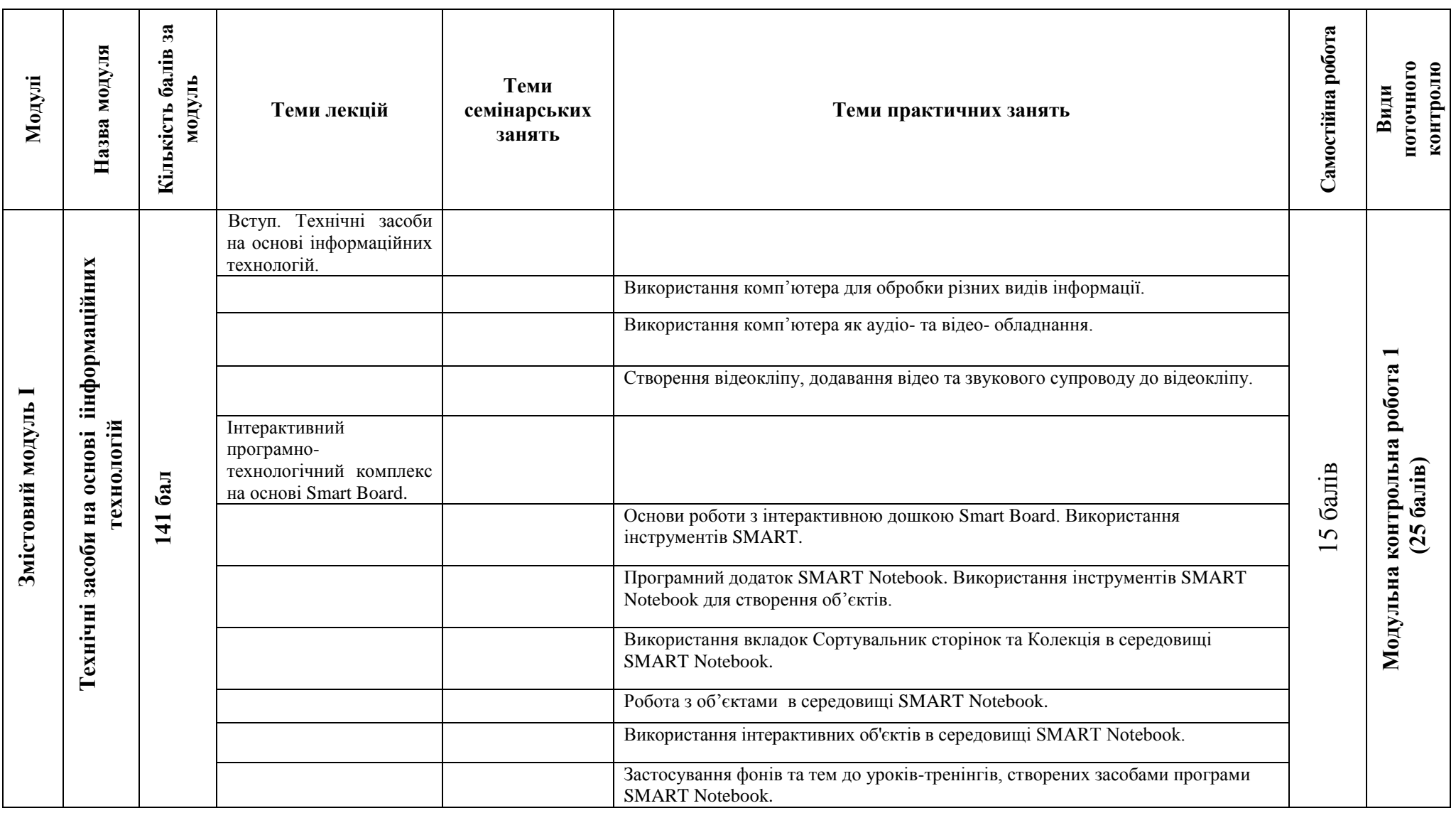

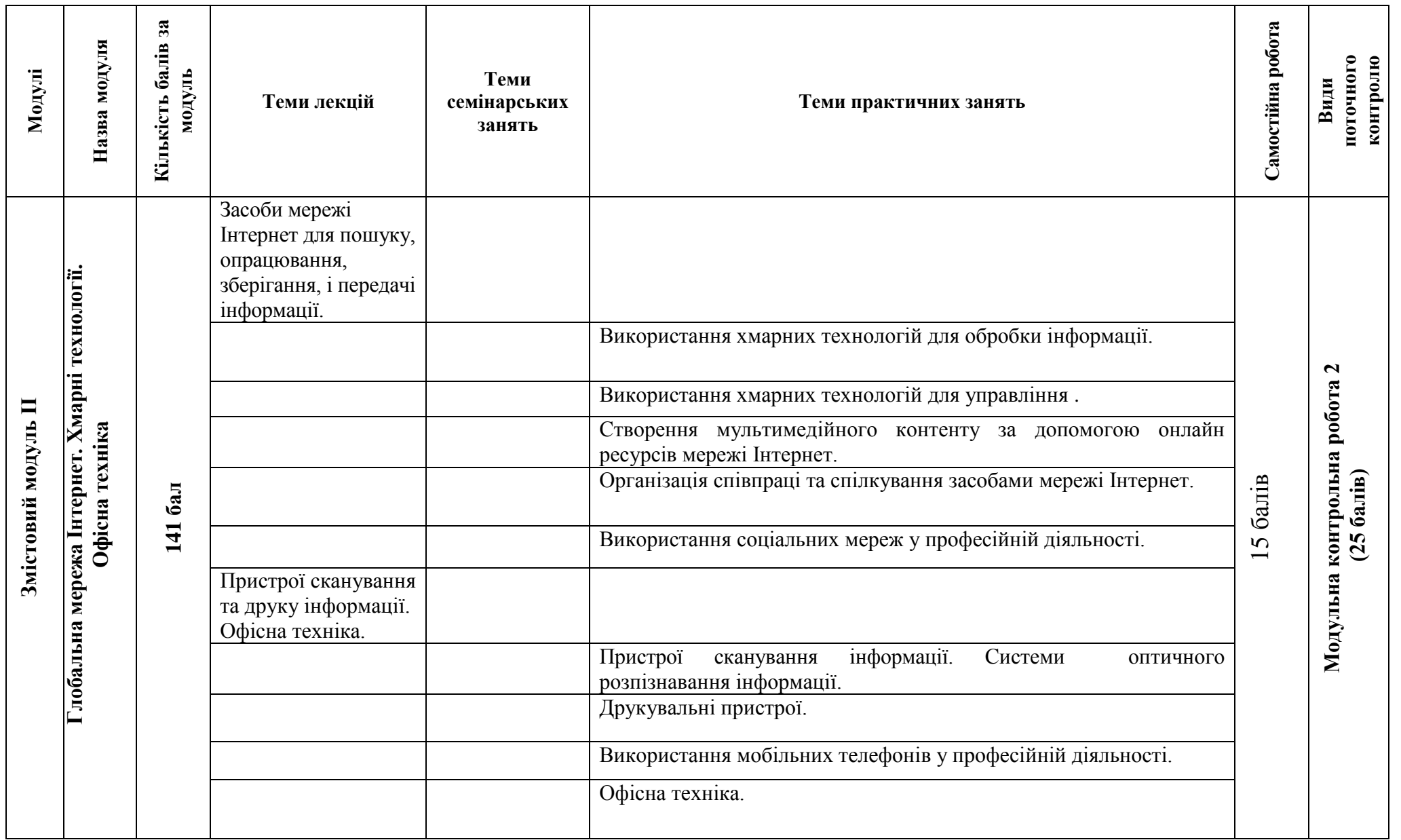

## **7. Самостійна робота**

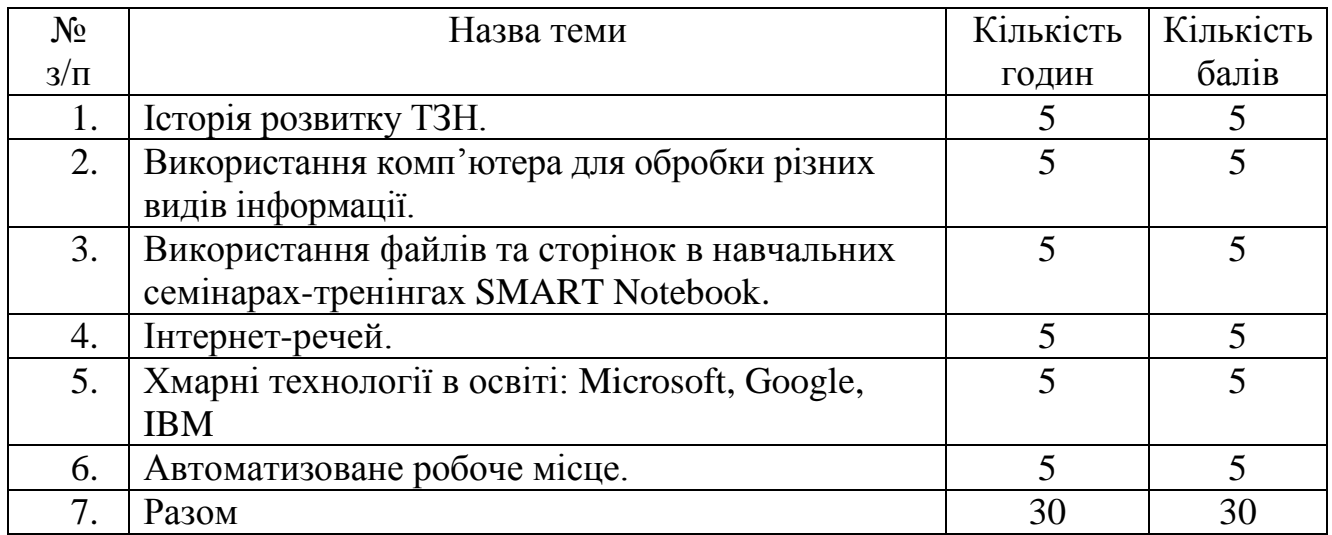

## **8. Методи навчання**

- Пояснювально-ілюстративний метод.  $\bullet$
- Репродуктивний метод.  $\bullet$
- Метод проблемного викладу**.**
- Частково-пошуковий.  $\bullet$

## **9. Методи контролю**

- Модульні контрольні роботи.  $\bullet$
- Залік.

## **10. Розподіл балів, які отримують студенти**

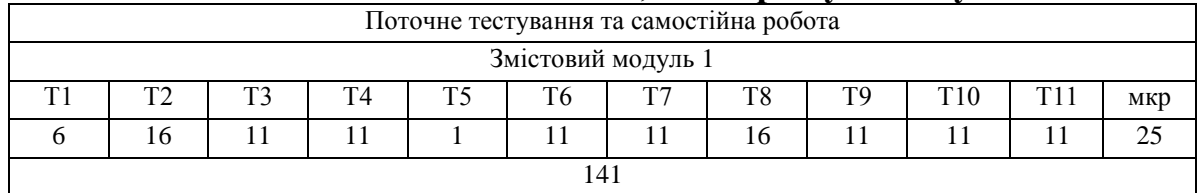

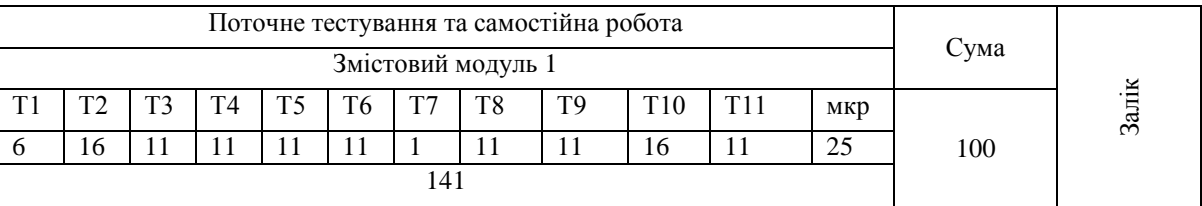

Коефіцієнт – 2,82

#### **Шкала оцінювання**

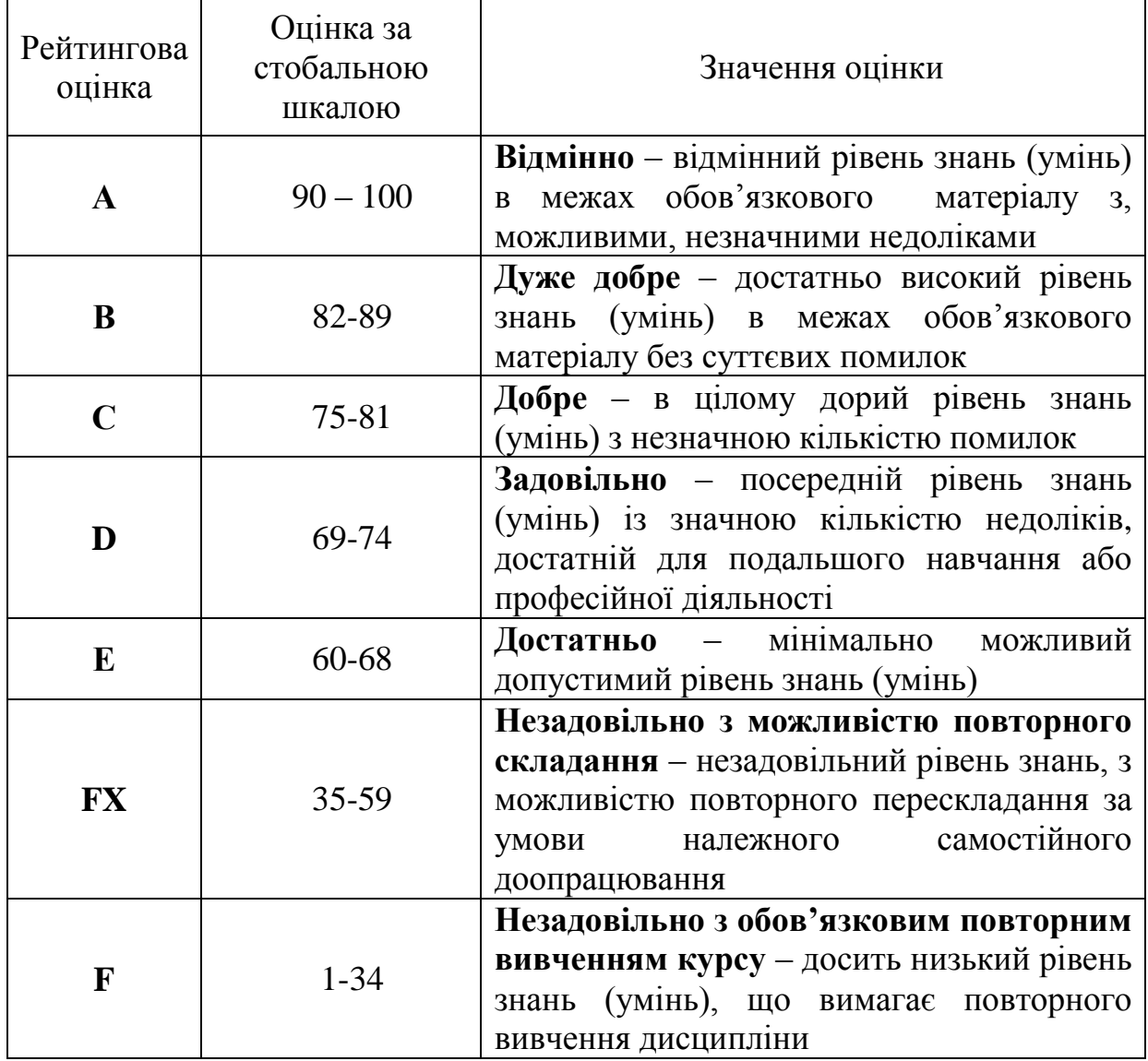

В результаті вивчення навчальної дисципліни студент:

демонструє вміння застосовувати технічні засоби до розв'язування завдань практичного змісту;

обирає необхідне програмне забезпечення та раціональні шляхи розв'язання завдань професійного характеру;

обробляє різні види інформації за допомогою програм пакету MS Office;

уміє створювати, редагувати та демонструвати відеокліп за допомогою відео редактора;

уміє працювати з інтерактивним програмно-технологічним комплексом на основі Smart Board;

уміє створювати, редагувати та форматувати навчальні семінари-тренінги засобами програми SMART Notebook;

використовує хмарні технології для обробки інформації;

співпрацює та спілкується в мережі Інтернет під час розв'язання професійних задач;

здійснює самостійний вибір доцільного апаратного та програмного забезпечення для створення автоматизованого робочого місця для вирішення конкретних професійних задач.

### **12. Методичне забезпечення**

- 1. Опорні конспекти лекцій.
- 2. Навчальні підручники та посібники.
- 3. Робоча навчальна програма.
- 4. Збірка тестових і контрольних завдань для модульного оцінювання навчальних досягнень студентів.
- 5. Засоби підсумкового контролю (комп'ютерна програма тестування, комплект друкованих завдань для підсумкового контролю).

# **13. Рекомендована література**

#### **Базова**

1. Буйницька О. П. Інформаційні технології та технічні засоби навчання / Оксана Петрівна Буйницька. – Київ: Центр учбової літератури, 2012. – 240 с.

### **Допоміжна**

1. Інформатика 10 кл.: підруч. для загальноосвіт. навч. закл.: рівень стандарту / Й.Я. Ривкінд, Т.І. Лисенко, Л.А. Чернікова, В.В. Шахатько; за заг. ред. М.З. Згуровського. – К.: Ґенеза, 2010. – 304 с.: іл.

2. Інформатика 11 кл.: підруч. для загальноосвіт. навч. закл.: рівень стандарту / Й.Я. Ривкінд, Т.І. Лисенко, Л.А. Чернікова, В.В. Шахатько; за заг. ред. М.З. Згуровського. – К.: Ґенеза, 2011. – 304 с.: іл.

3. Левченко О.М. та ін. Основи Інтернету: [Навч. посіб] / О.М. Шевченко, І.О. Завадський, Н.С. Прокопенко. – 2-ге вид., допов. та дооп. - К.: Вид. група BHV, 2009. – 288 с.: іл.

4. Інформатика: підруч. для 10 кл. загальноосвіт. навч. закл.: рівень стандарту / Н.В. Морзе, О.В. Барна, В.П. Вембер, О.Г. Кузьмінська. – К.: Школяр,  $2010. - 304$  с.: іл.

5. Інформатика: підруч. для 11 кл. загальноосвіт. навч. закл.: рівень стандарту / Н.В. Морзе, О.В. Барна, В.П. Вембер, О.Г. Кузьмінська. – К.: Школяр, 2012. – 304 с.: іл.

#### **14. Інформаційні ресурси**

1. Литвинова С. Хмарні сервіси Офіс 365 [Електронний ресурс] / С. Литвинова, О. Спірін, Л. Анікіна // Київ - \"Компринт\". – 2015. – Режим доступу до ресурсу: http://lib.iitta.gov.ua/10252/1/ФАКУЛЬТАТИВ%20-%20Office365- Библиотека.pdf.